Subject: Age at first birth Posted by [Mukesh](https://userforum.dhsprogram.com/index.php?t=usrinfo&id=7698) on Mon, 15 Jan 2024 13:51:58 GMT [View Forum Message](https://userforum.dhsprogram.com/index.php?t=rview&th=13413&goto=28475#msg_28475) <> [Reply to Message](https://userforum.dhsprogram.com/index.php?t=post&reply_to=28475)

From the KR file of NFHS 4, I am trying to generate a variable for the mother's who gave first birth before the age of 18.

recode v212 ( $=0$ ) (0/17 = 1 "yes") (18/49 = 0 "no"), gen (fe\_afb\_18) replace  $fe\_afb_18 = .$  if v012<18 label var fe\_afb\_18 "First birth by age 18"

Why in DHS indicator STATA code at GitHub, https://github.com/DHSProgram/DHS-Indicators-Stata/blob/6c05 87628814ea5ad478ce96b7f91985465a48e3/Chap05\_FE/FE\_FERT.do, replace [replace fe\_afb\_18 = . if v012<18]?

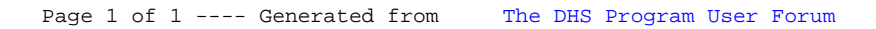